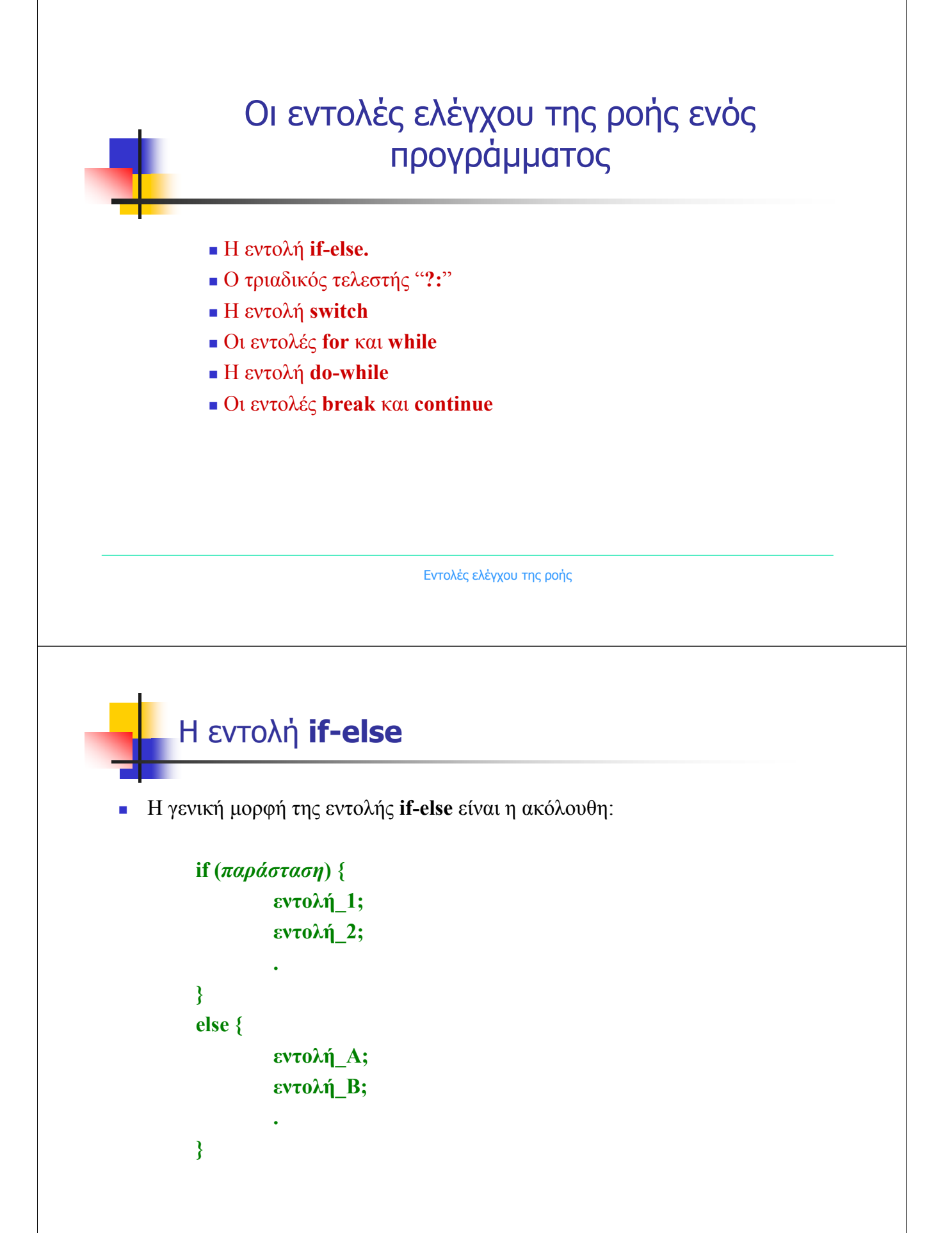

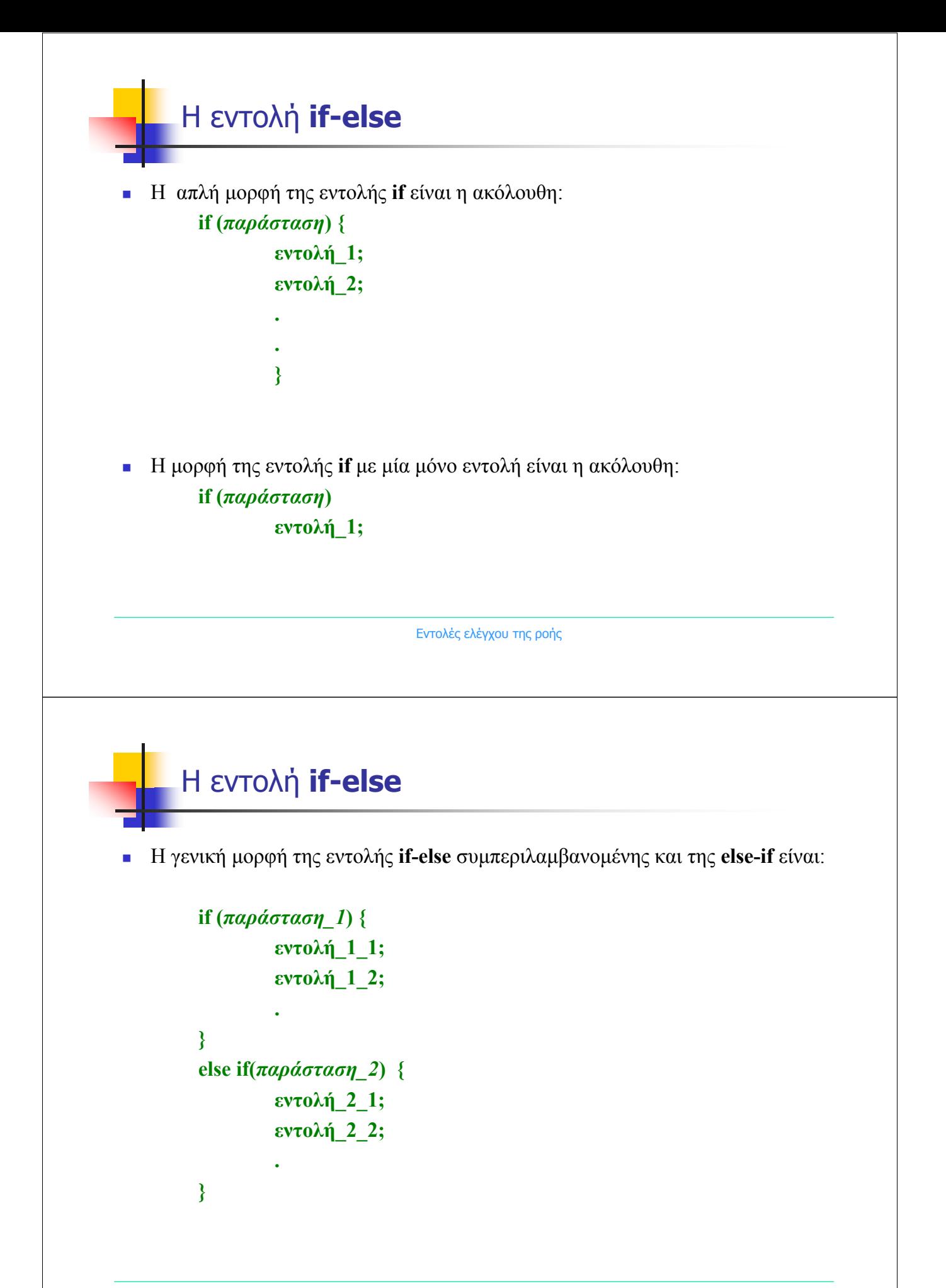

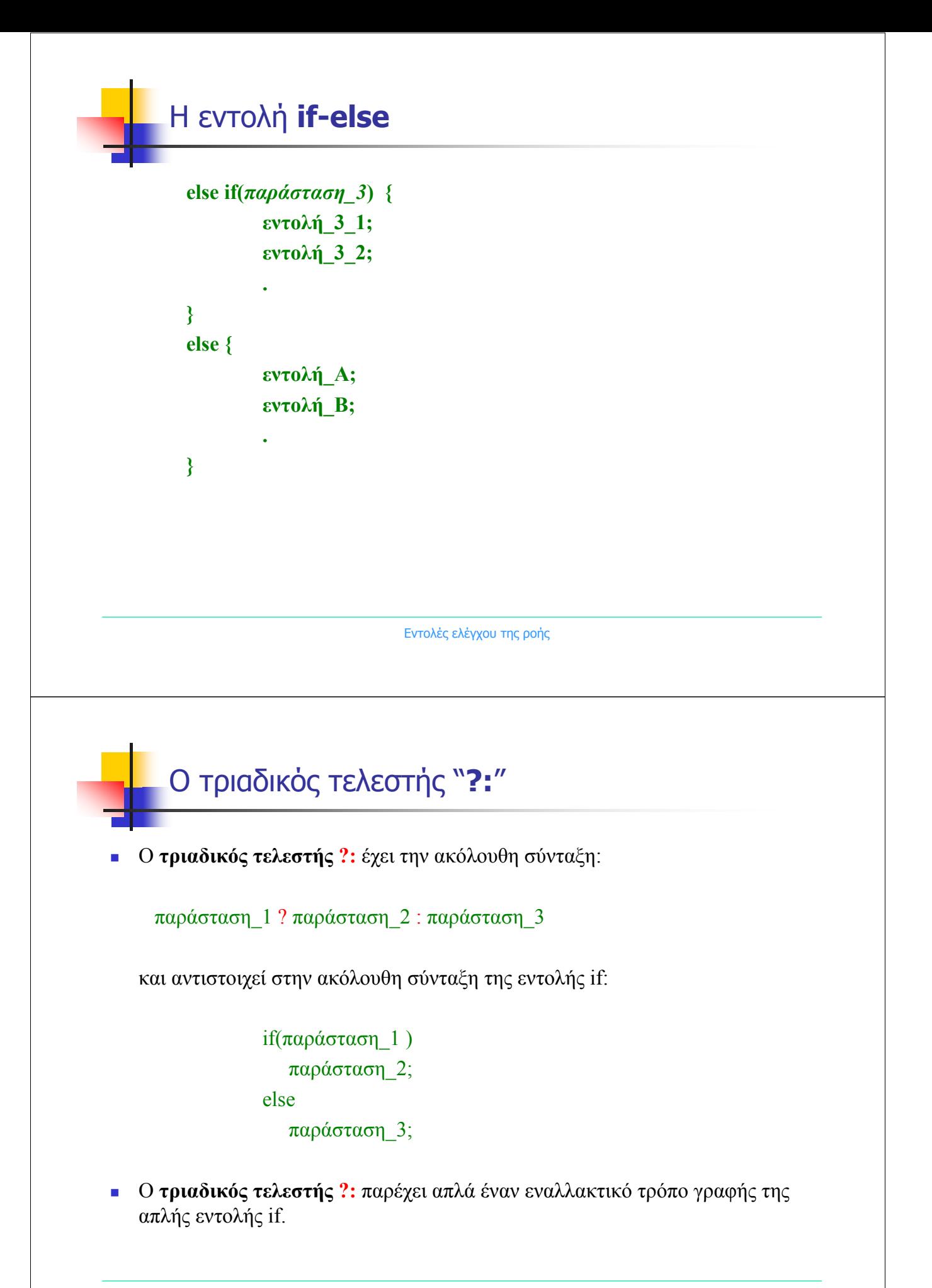

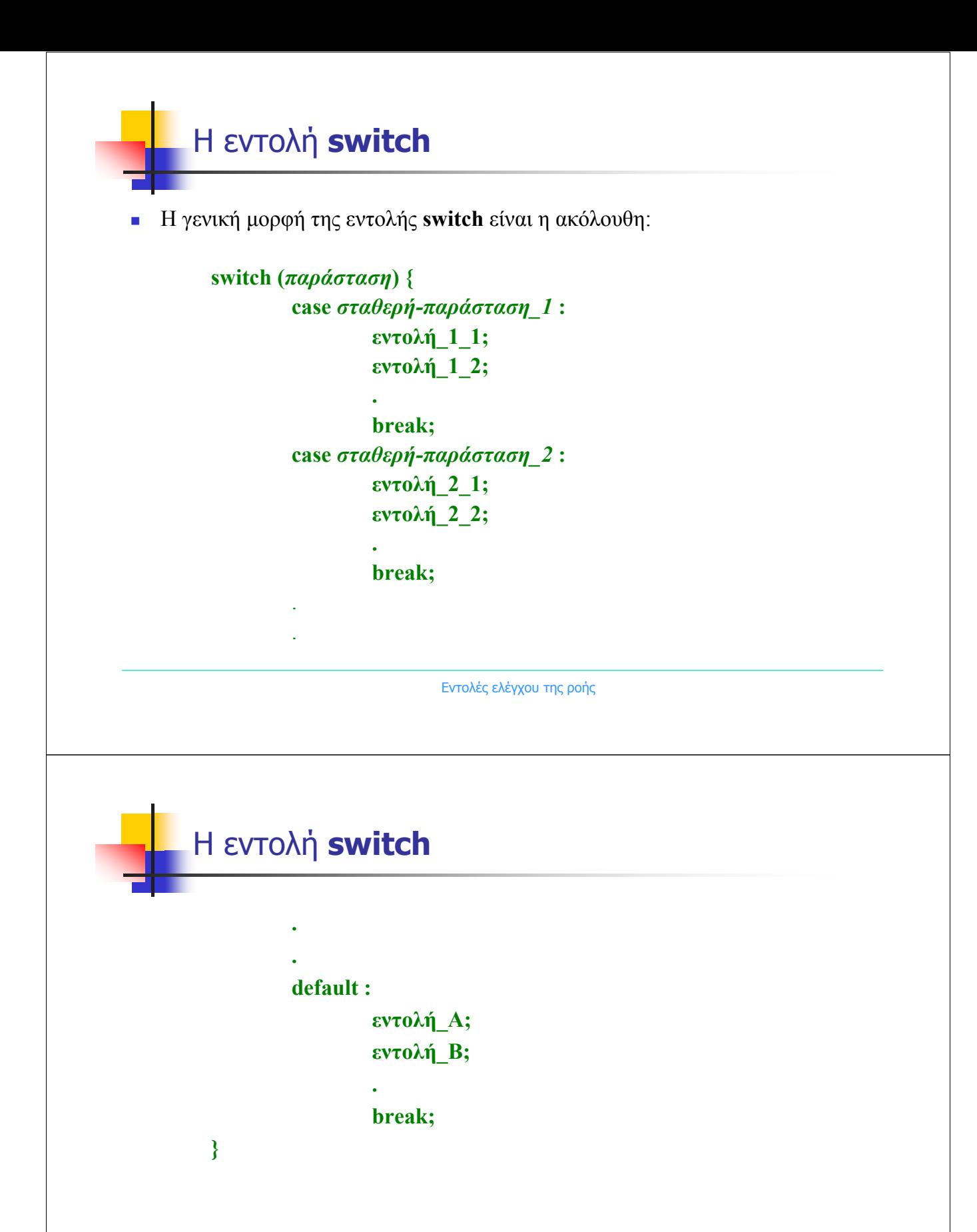

 Πρώτα υπολογίζεται η *παράσταση* και στη συνέχεια εκτελείται η περίπτωση (**case**) της οποίας η *σταθερή-παράσταση* ταυτίζεται µε αυτή.

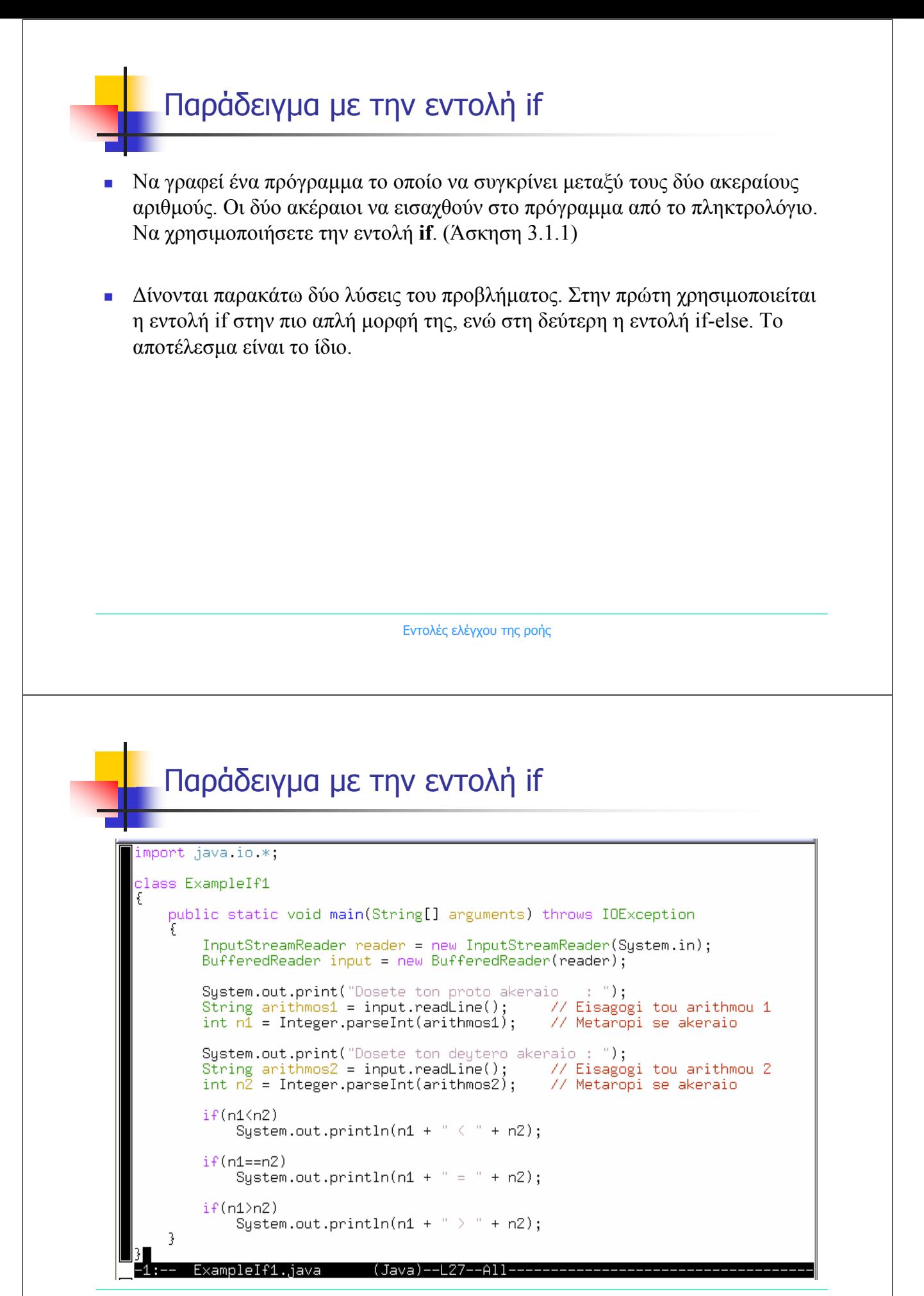

#### Παράδειγµα µε την εντολή if

import java io \*;

```
class ExampleIf2
   public static void main(String[] arguments) throws IOException
        InputStreamReader reader = new InputStreamReader(System.in);
        BufferedReader input = new BufferedReader(reader);
        System.out.print("Dosete ton proto akeraio : ");
        String arithmos1 = input.readLine(); \frac{1}{2} // Eisagogi tou arithmou 1
                                                    // Metaropi se akeraio
        int n\overline{1} = Integer.parseInt(arithmos1);
        System.out.print("Dosete ton deytero akeraio : ");
        String arithmos2 = input.readLine(); // Eisagogi tou arithmou 2<br>int n2 = Integer.parseInt(arithmos2); // Metaropi se akeraio
        int n\bar{2} = Integer.parseInt(arithmos2);
        if(n1(n2))System.out.println(n1 + " \langle " + n2);
        else if(n1 == n2)System.out.println(n1 + " = " + n2);
        else
             System.out.println(n1 + " > " + n2);
                               (Java)--L25--All-
       ExampleIf2.java
```
Εντολές ελέγχου της ροής

# Παράδειγµα µε την εντολή if

```
|[student1@pc244 kef3j$ javac ExampleIf1,java
[[student1@pc244 kef3]$ java ExampleIf1
Dosete ton proto akeraio    : 22
Dosete ton deytero akeraio : 35
22 〈 35
l[student1@pc244 kef3]$
[student1@pc244 kef3]$ java ExampleIf1
Dosete ton proto akeraio   : 44
Dosete ton deytero akeraio : 44
44 = 44
[student1@pc244 kef3]$
[[student1@pc244 kef3]$ java ExampleIf1
Dosete ton proto akeraio : 56
|Dosete ton deytero akeraio : −12
56 > -12∭[student1@pc244 kef3]$ ∏
```
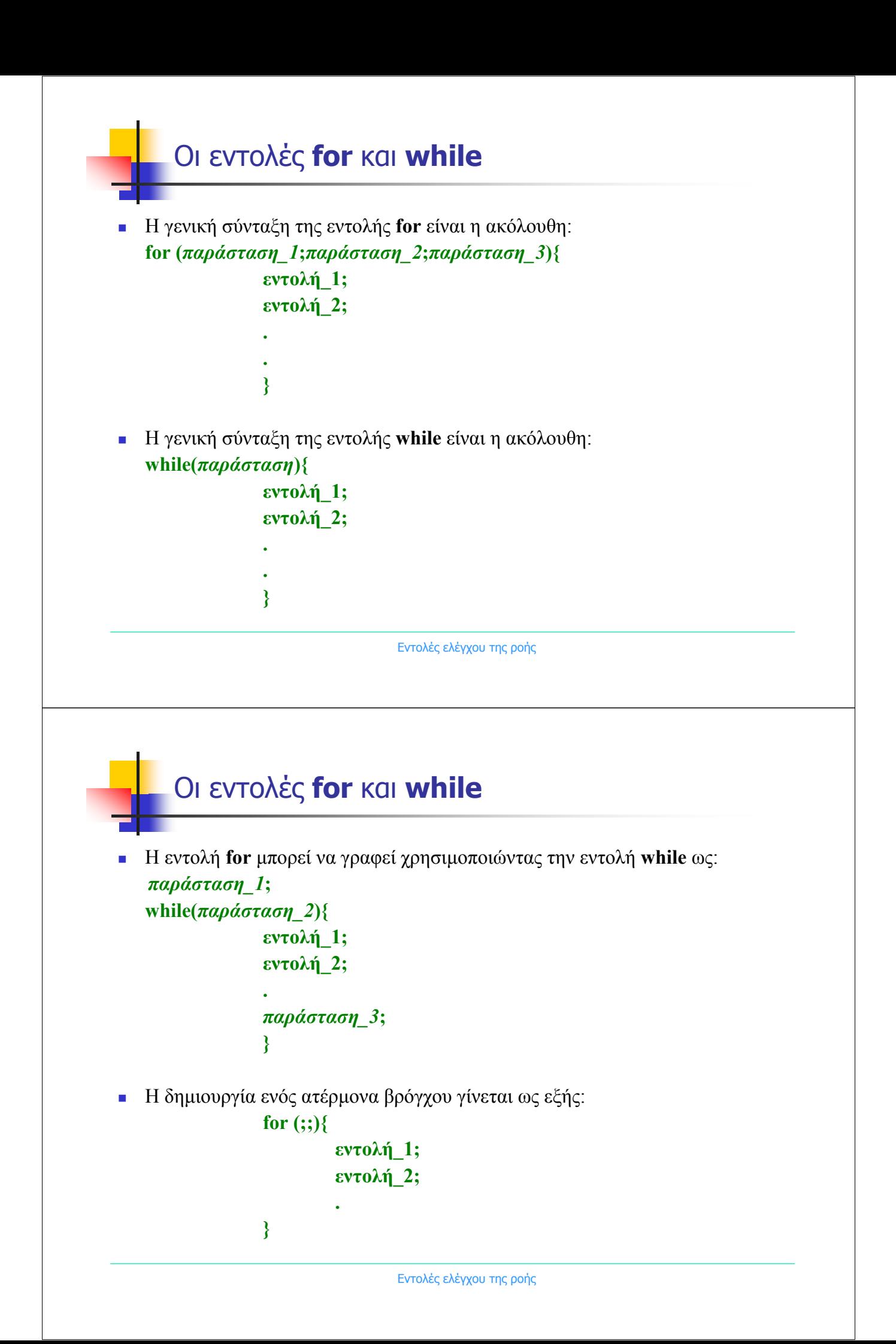

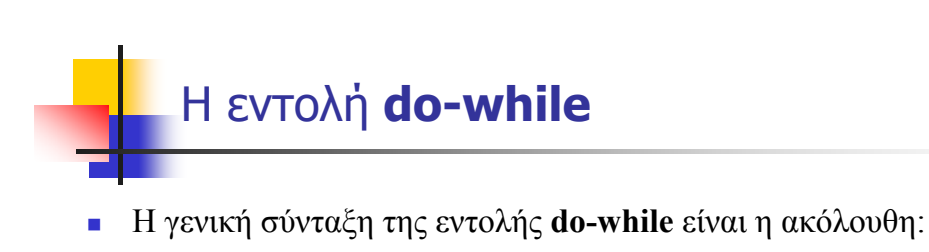

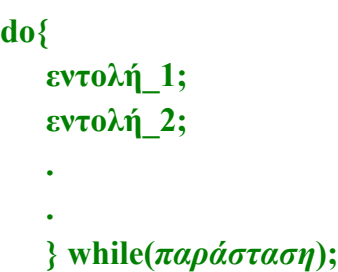

- Η εντολή **do-while**, όπως και οι εντολές for και while, χρησιµοποιείται για τη δηµιουργία βρόγχων.
- Ο έλεγχος στην εντολή **do-while** γίνεται στο τέλος του βρόγχου σε αντίθεση µε τις εντολές for και while στις οποίες ο έλεγχος γίνεται στην αρχή του βρόγχου. Αυτό σηµαίνει πως το σώµα της εντολής εκτελείται τουλάχιστον µία φορά.

### Παράδειγµα στις εντολές for, while και do-while

- Να γράψετε ένα πρόγραµµα το οποίο να τυπώνει δέκα τυχαίους ακεραίους αριθµούς. Να χρησιµοποιήσετε την κλάση Random. Να χρησιµοποιήσετε τις εντολές **for**, **while** και **do-while** σε τρία διαφορετικά προγράµµατα. (Άσκηση 3.1.4)
- Για να χρησιµοποιήσετε τυχαίους αριθµούς πρέπει αρχικά να εισάγετε την κλάση **java.util.Random.** Στη συνέχεια να την χρησιµοποιήσετε ώστε να κατασκευάσετε ένα αντικείµενο το οποίο να δηµιουργεί τυχαίους αριθµούς (στο παράδειγµά µας το ονοµάζουµε rndm). Στη συνέχεια το αντικείµενο αυτό µε την µέθοδο **nextInt()** δηµιουργεί τυχαίους ακεραίους αριθµούς από το – 2147483648 έως το 2147483647. Εάν θέλετε αντί για ακεραίους να δηµιουργήσετε τυχαίους αριθµούς τύπου float ή double από το 0 έως το 1 µπορείτε να χρησιµοποιήσετε τις µεθόδους **nextFloat()** και **nextDouble()** αντίστοιχα.

# Παράδειγµα στην εντολή for

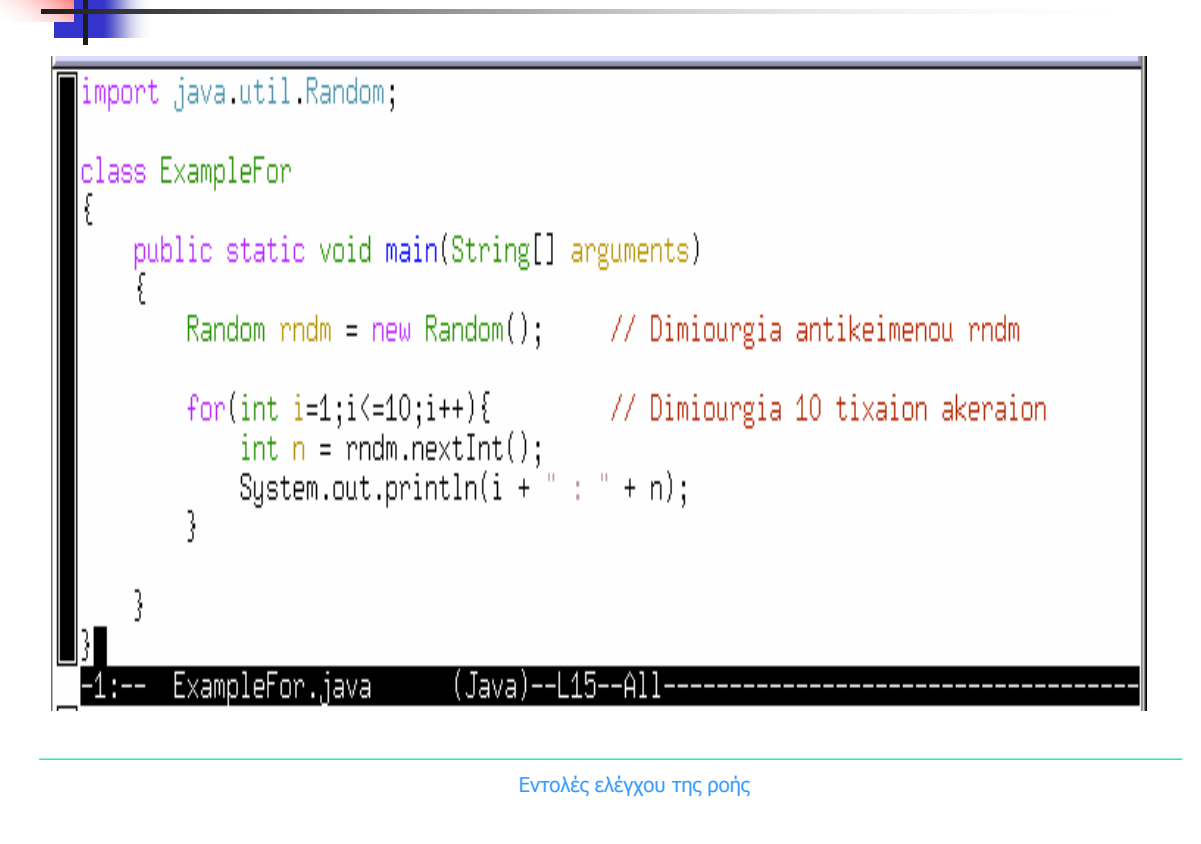

# Παράδειγµα στην εντολή while

```
import java.util.Random;
class ExampleWhile
    public static void main(String[] arguments)
    f.
        Random rndm = new Random(); \frac{1}{2} Dimiourgia antikeimenou rndm
        int i=1;
        while(i \leq 10) {
                                         // Dimiourgia 10 tixaion akeraion
            int n = \text{mdm.nextInt}();
            System.out.println(i + " : " + n);i++;
        3
                                (Java)--L17--All-------
       ExampleWhile.java
```
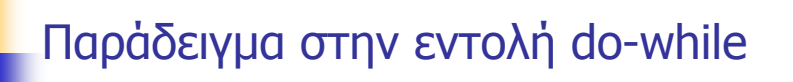

ExampleDoWhile.java (Java)--L16--All-

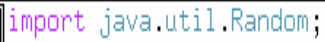

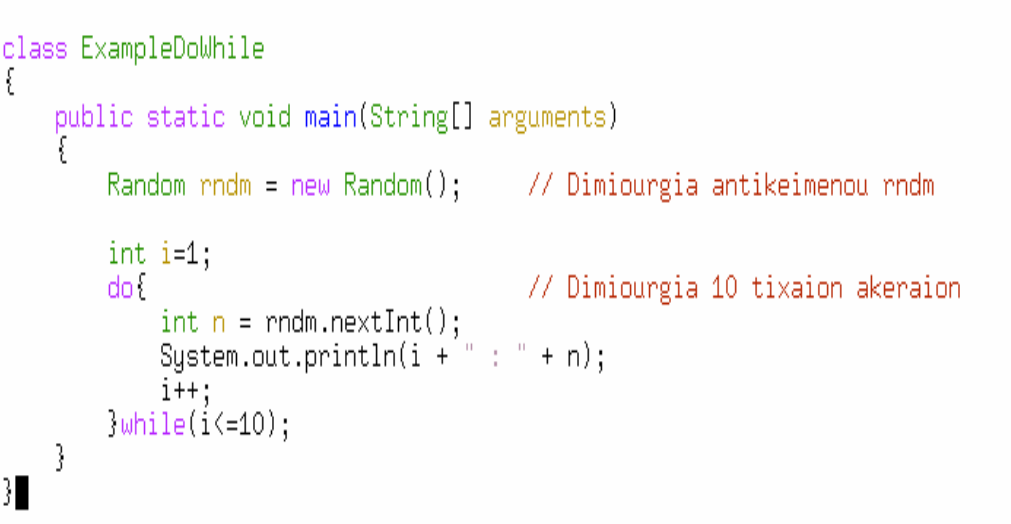

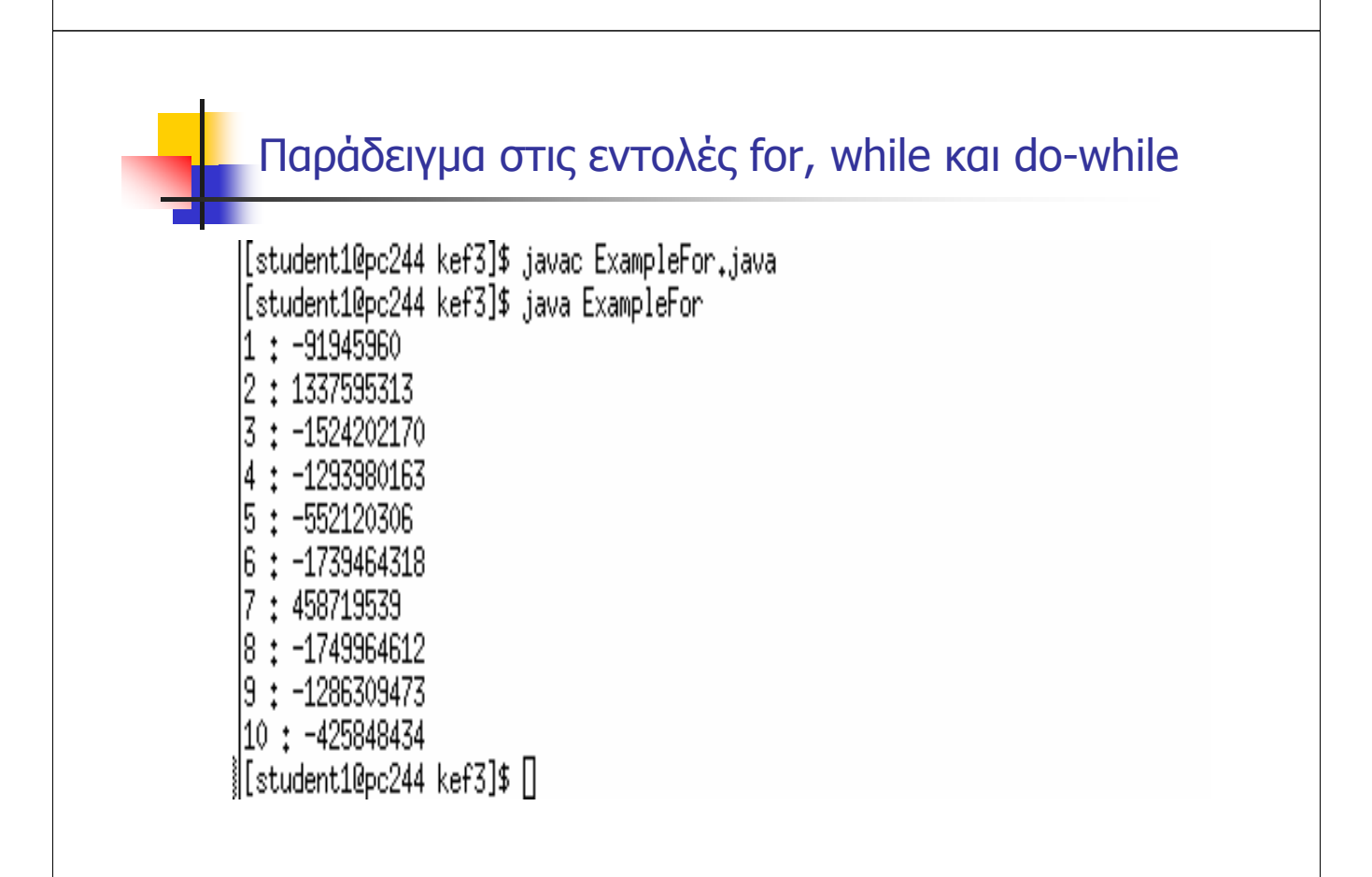

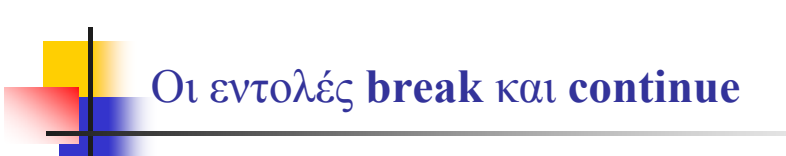

- Η εντολή **break** µας επιτρέπει να βγούµε από ένα βρόγχο χωρίς να εκτελέσουµε τον έλεγχο της αρχής ή του τέλους.
- Η εντολή **continue** χρησιµοποιείται σε περιπτώσεις στις οποίες επιθυµούµε να παραµείνουµε σε ένα βρόγχο, αλλά να αγνοήσουµε κάποιες από τις εντολές του.